## **Data Riferimento Nome**Nome servizio Tempi medi in ms N. Failures Sec. of Failures % Avaibility Time Error Response Rate 2022.01.01 Login (risposta inserimento pwd) 138 0 0 0 0 100 0 0 2022.01.01 Autenticazione tramite secondoo fattore 138 | 0 | 100 | 0 2022.01.01 Recupero della lista delle transazioni di un conto  $\begin{array}{ccc} 1237 & 6 & 0 \end{array}$  0 100 100 0.24 2022.01.01 Recupero del saldo di un conto 1237 6 0 100 0.24 2022.01.01 Recupero della lista dei conti utente della continue della contexta dei continue della dei este de 2022.01.01 Recupero del dettaglio su un conto del poste del poste del poste del poste del poste del poste del p 2022.01.02 Login (risposta inserimento pwd) Login 128 Login Login 100 Login 100 0 0 0 0 0 0 0 0 0 0 0 0 0 0 0 0 2022.01.02 Autenticazione tramite secondoo fattore 128 0 0 100 0 2022.01.02 Recupero della lista delle transazioni di un conto 1166 10 0 100 0.22 2022.01.02 Recupero del saldo di un conto 1166 10 0 100 0.22 2022.01.02 Recupero della lista dei conti utente della del 10 del 100 del 100 del 100 del 100 del 100 del 100 2022.01.02 Recupero del dettaglio su un conto 941 0 0 100 0 2022.01.03 Login (risposta inserimento pwd) 95 0 0 100 0 2022.01.03 Autenticazione tramite secondoo fattore 95 0 0 100 0 2022.01.03 Recupero della lista delle transazioni di un conto 1371 50 0 100 0.11 2022.01.03 Recupero del saldo di un conto 1371 50 0 100 0.11 2022.01.03 Recupero della lista dei conti utente della continuente della subsettazione della lista dei conti 2022.01.03 Recupero del dettaglio su un conto  $\begin{array}{cccc} | & 943 & | & 0 & | & 0 \\ \end{array}$  0 0  $\begin{array}{cccc} | & 010 & | & 100 \\ \end{array}$ 2022.01.04 Login (risposta inserimento pwd) 118 0 0 100 0 2022.01.04 Autenticazione tramite secondoo fattore 118 0 100 0 2022.01.04 Recupero della lista delle transazioni di un conto | 1378 | 41 | 0 | 100 | 0.09 2022.01.04 Recupero del saldo di un conto 1378 41 0 100 0.09 2022.01.04 Recupero della lista dei conti utente 1207 1 0 100 1.01 2022.01.04 Recupero del dettaglio su un conto 1207 1 0 100 1.01 2022.01.05 Login (risposta inserimento pwd) 120 0 0 100 0 2022.01.05 Autenticazione tramite secondo fattore 120 0 0 100 0 2022.01.05 Recupero della lista delle transazioni di un conto | 1321 | 36 | 0 | 100 | 0.09 2022.01.05 Recupero del saldo di un conto del 1321 de 36 de 100 de 100 de 100 de 100 2022.01.05 Recupero della lista dei conti utente della continue della continue della continue della periodica d

2022.01.05 Recupero del dettaglio su un conto 969 0 0 100 0

## **Statistiche Corporate Banking**

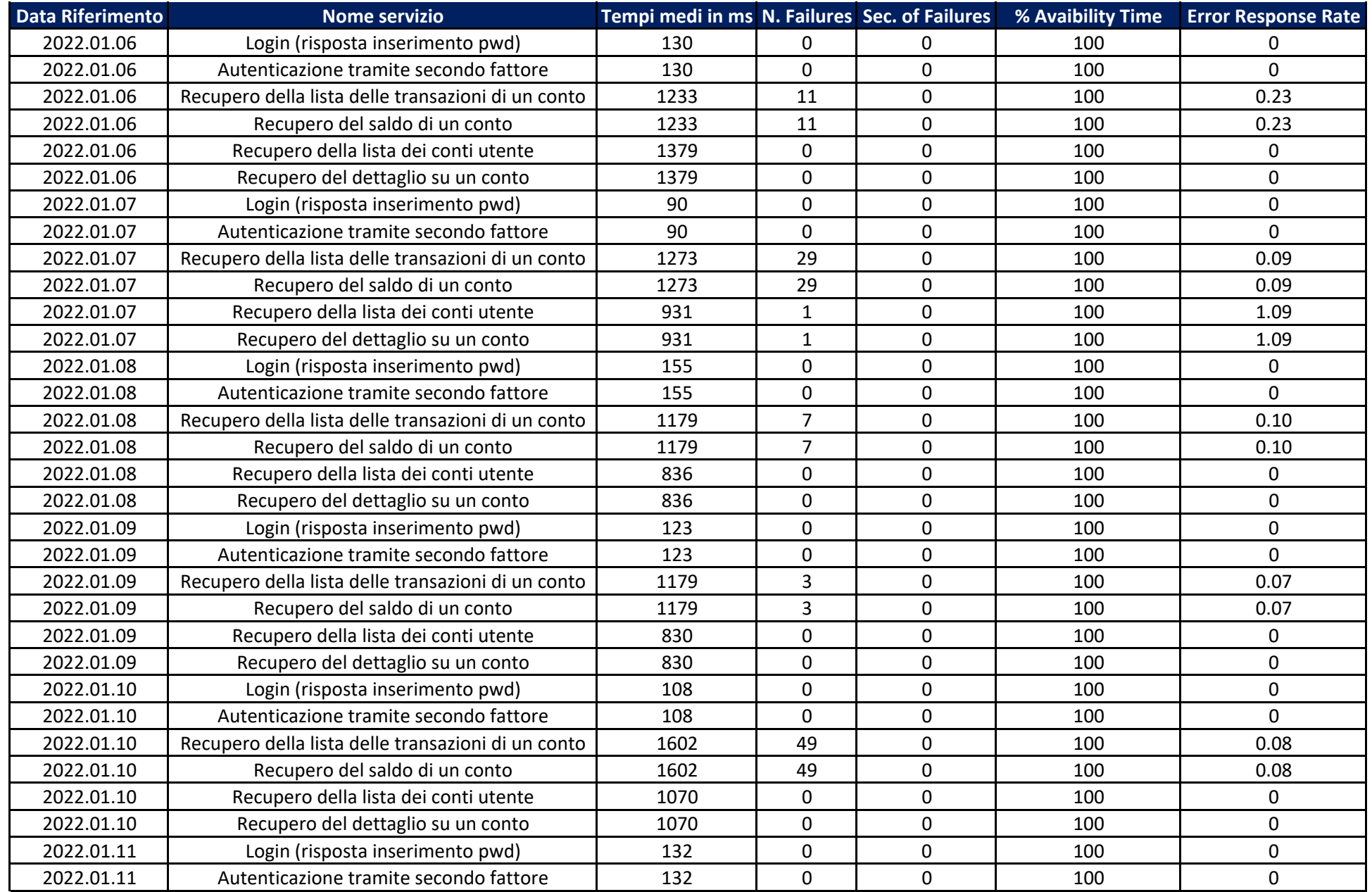

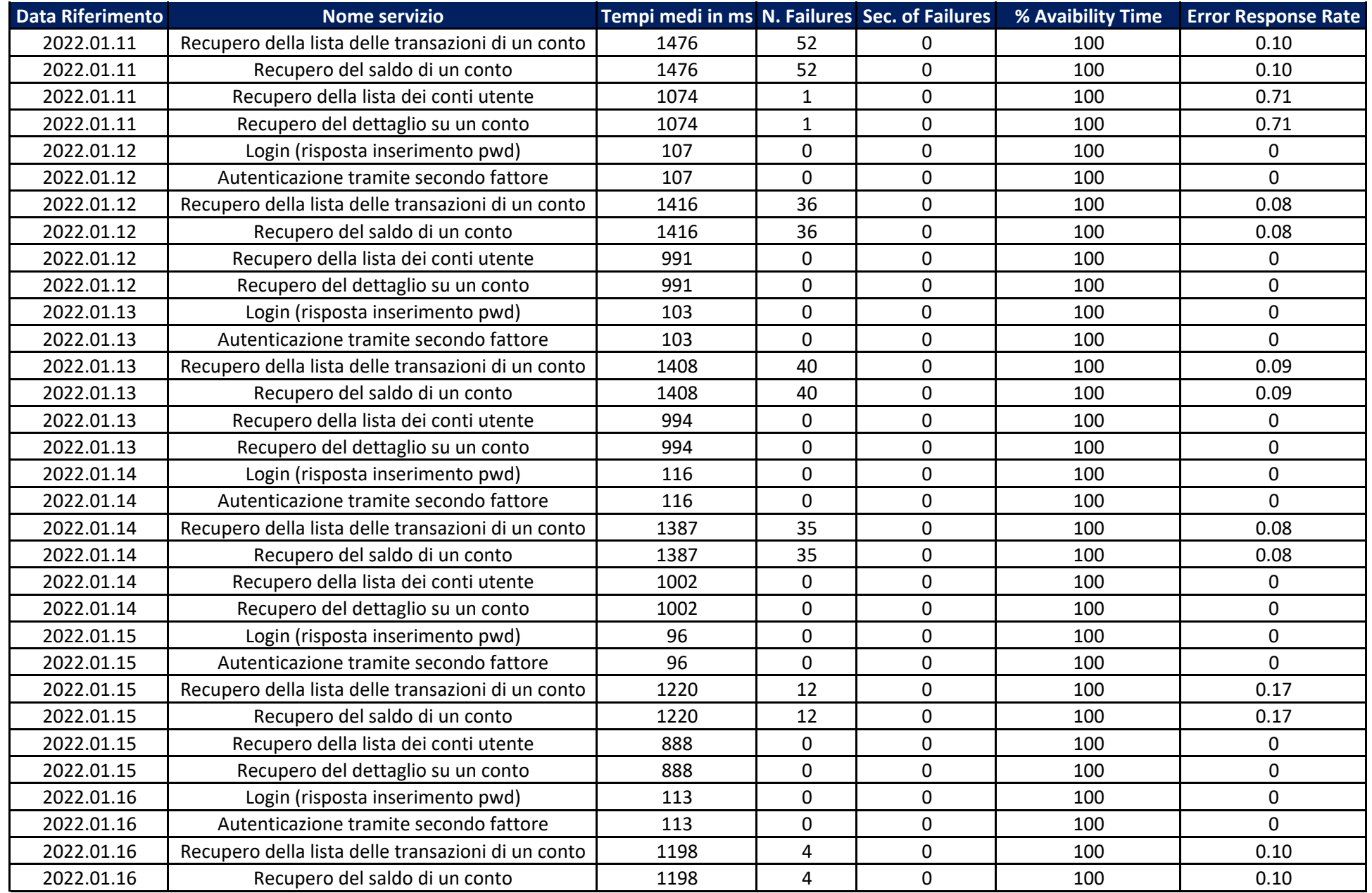

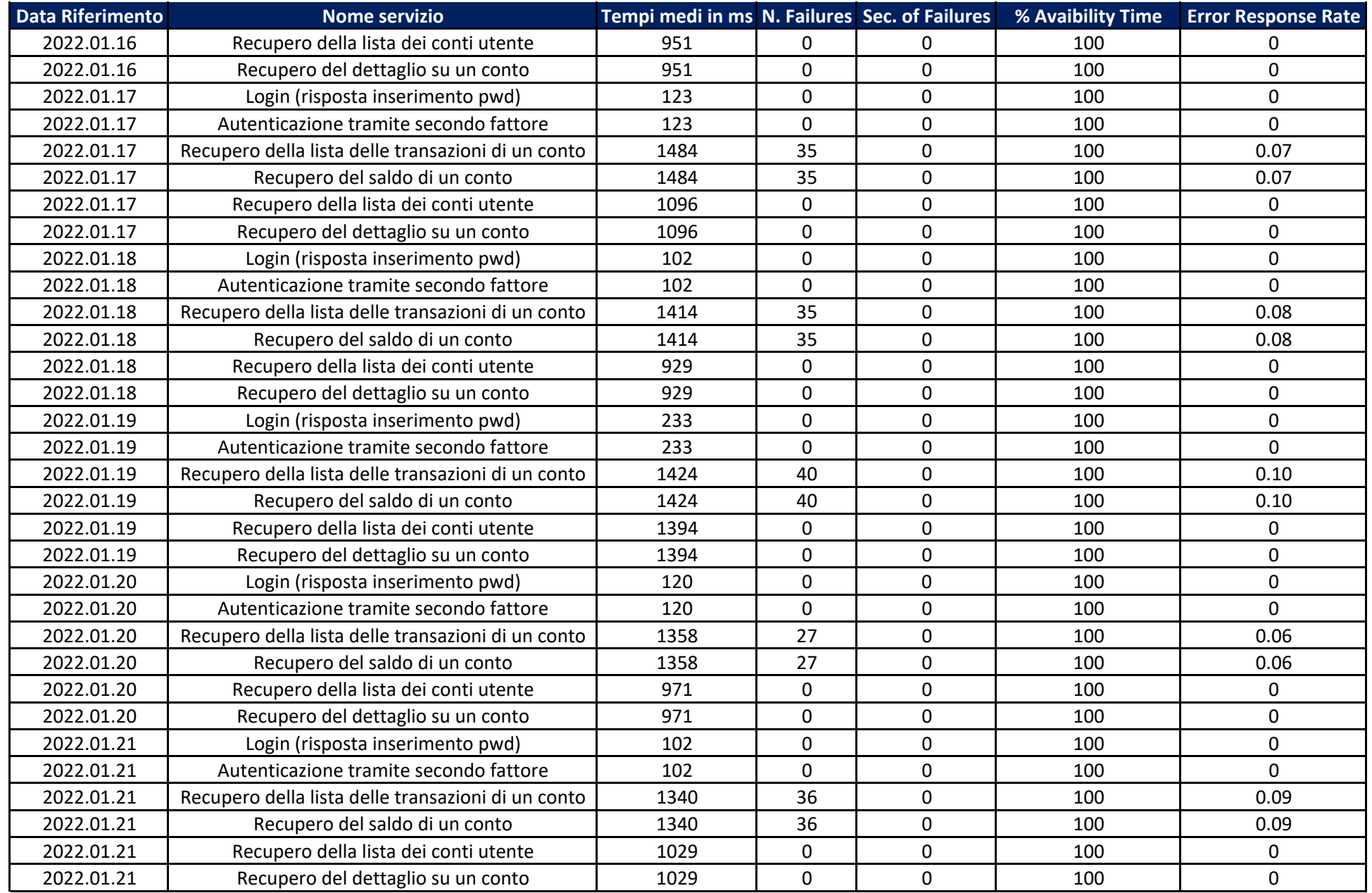

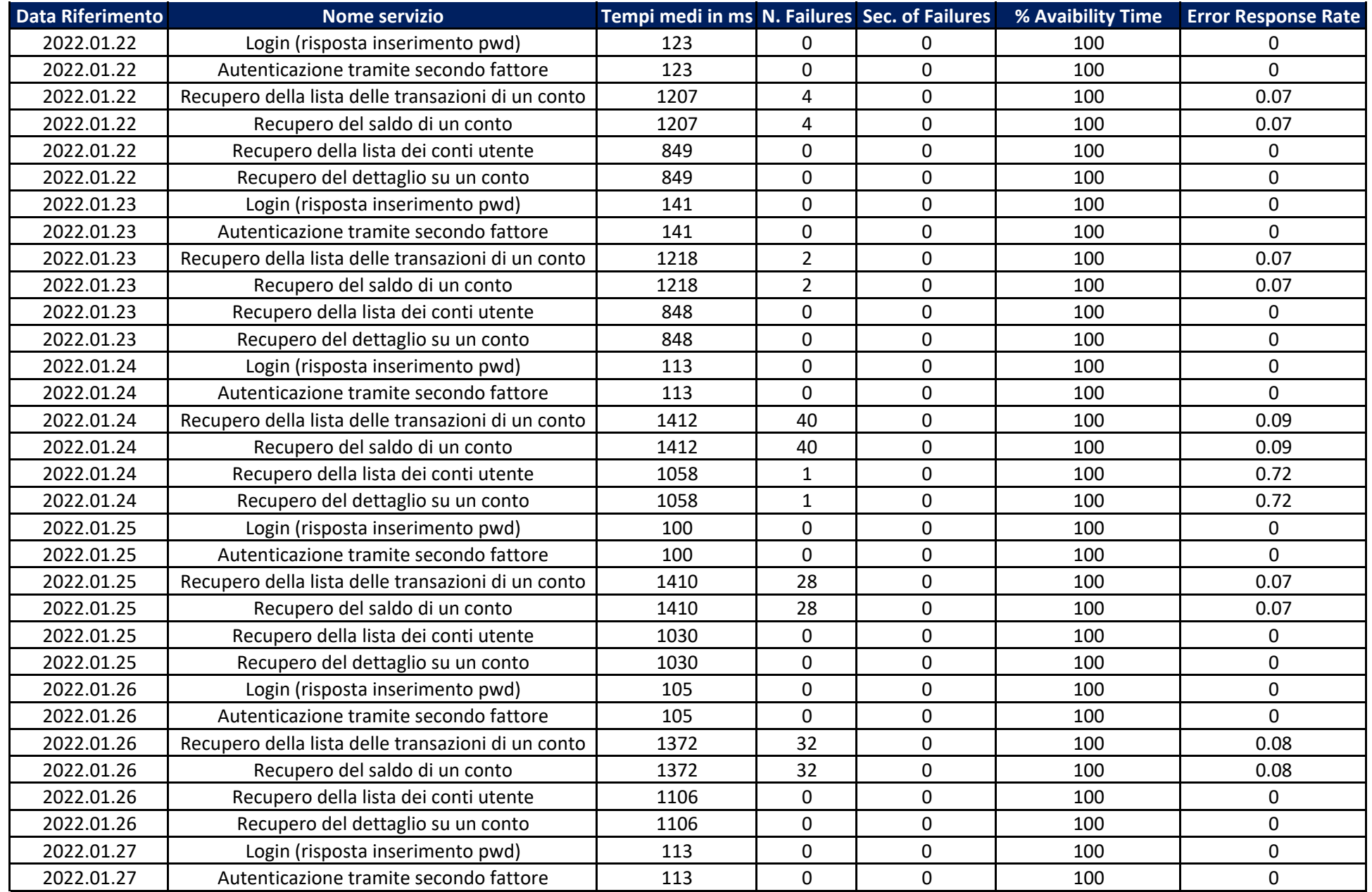

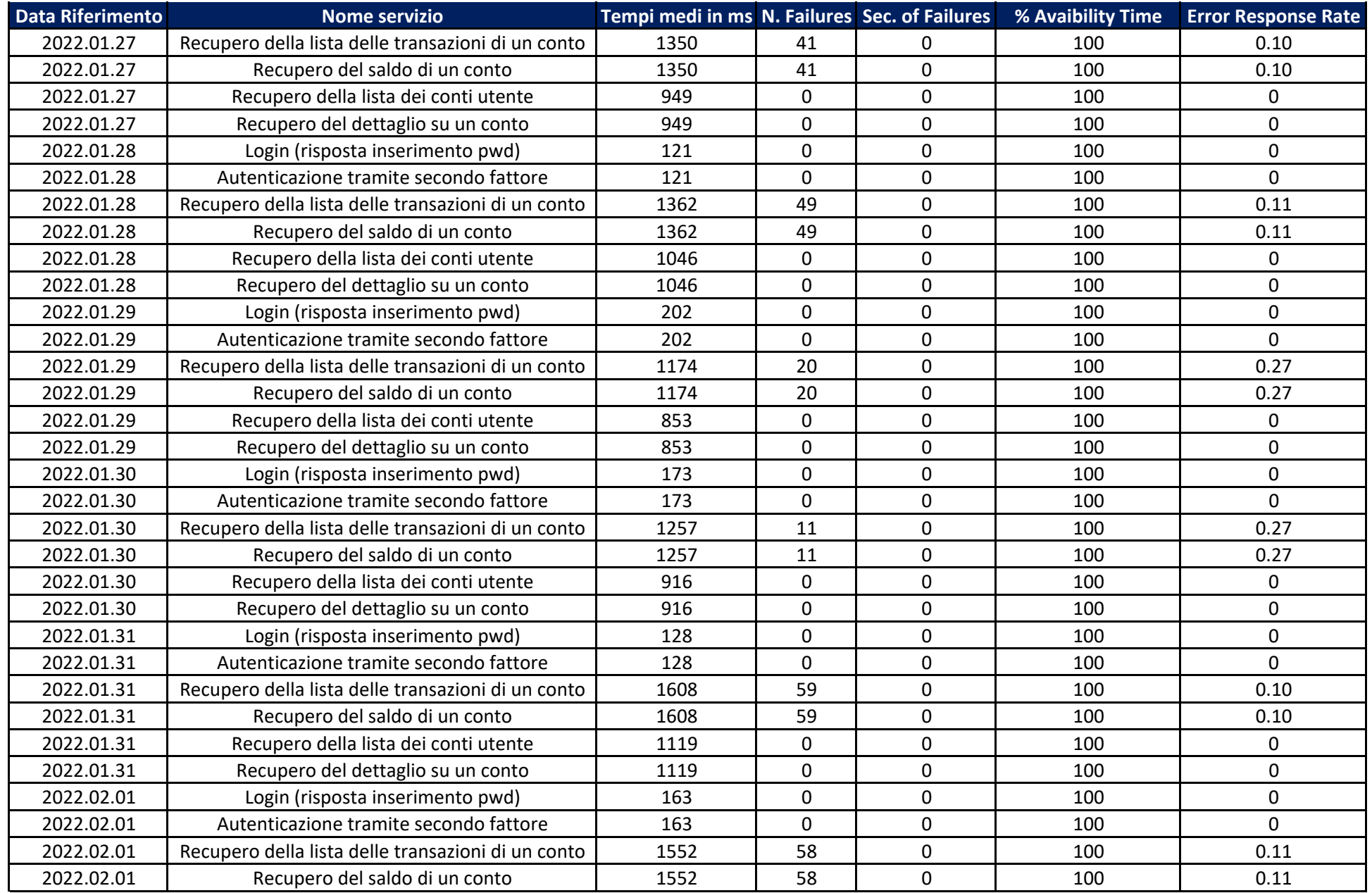

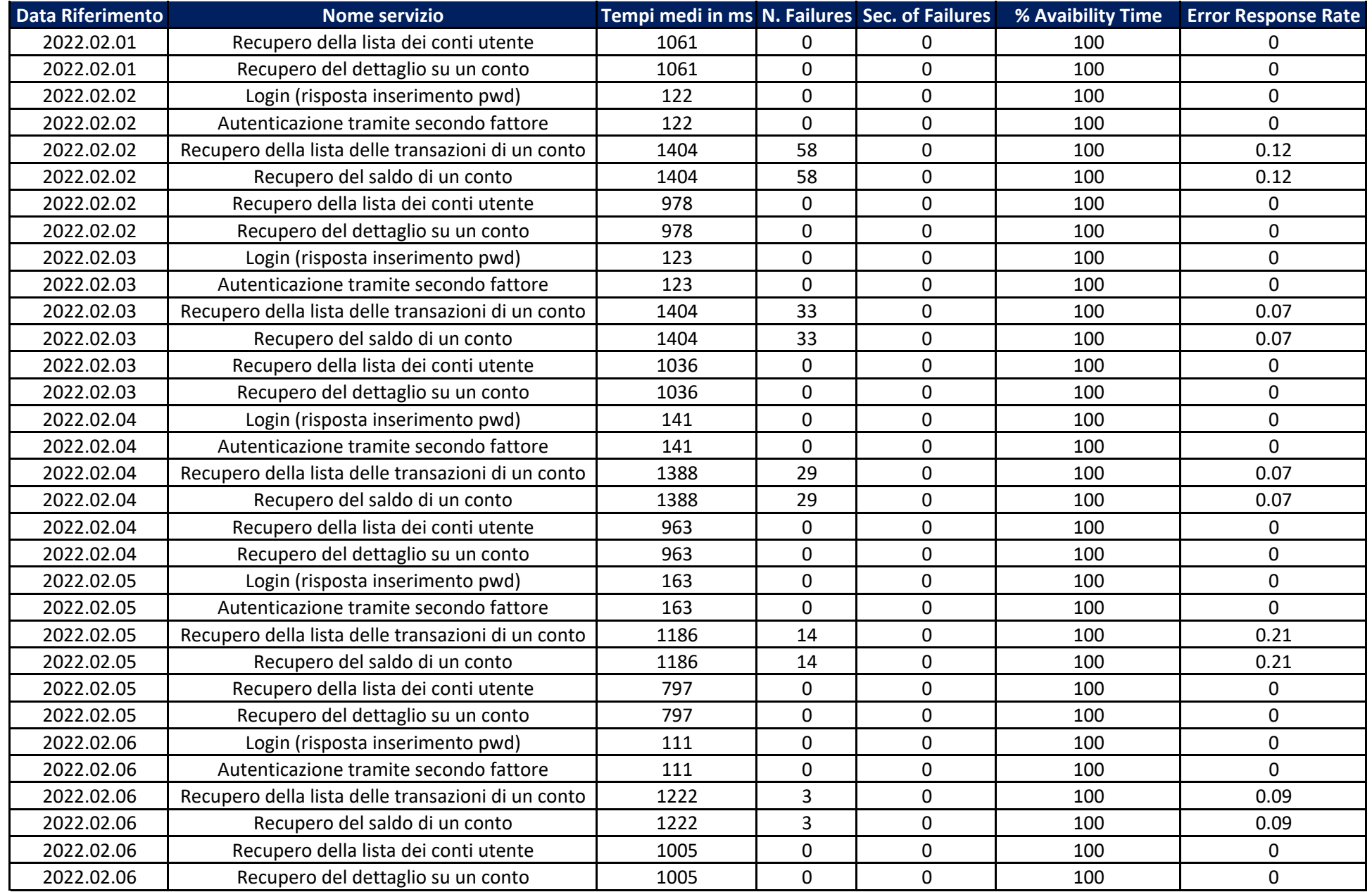

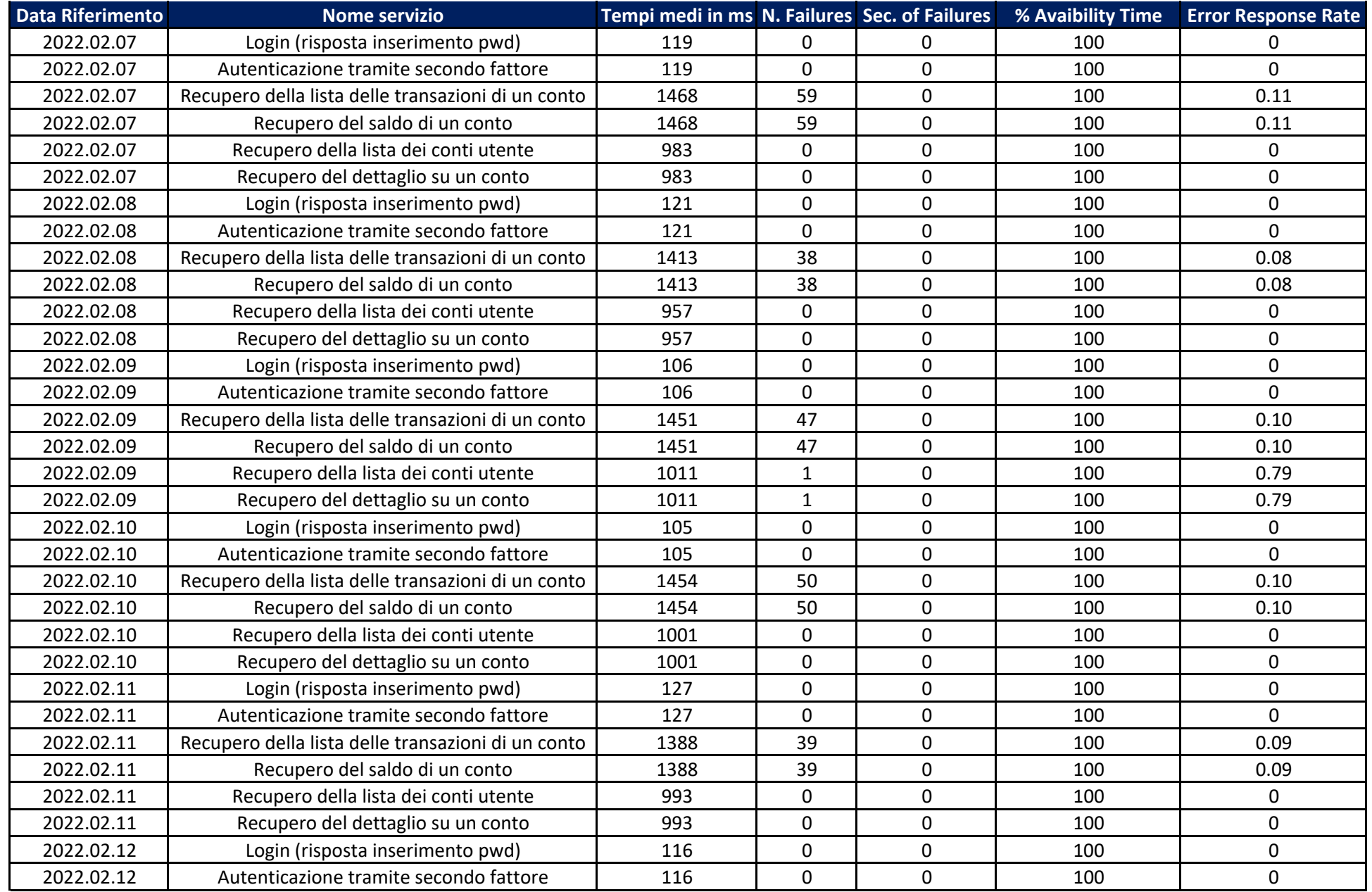

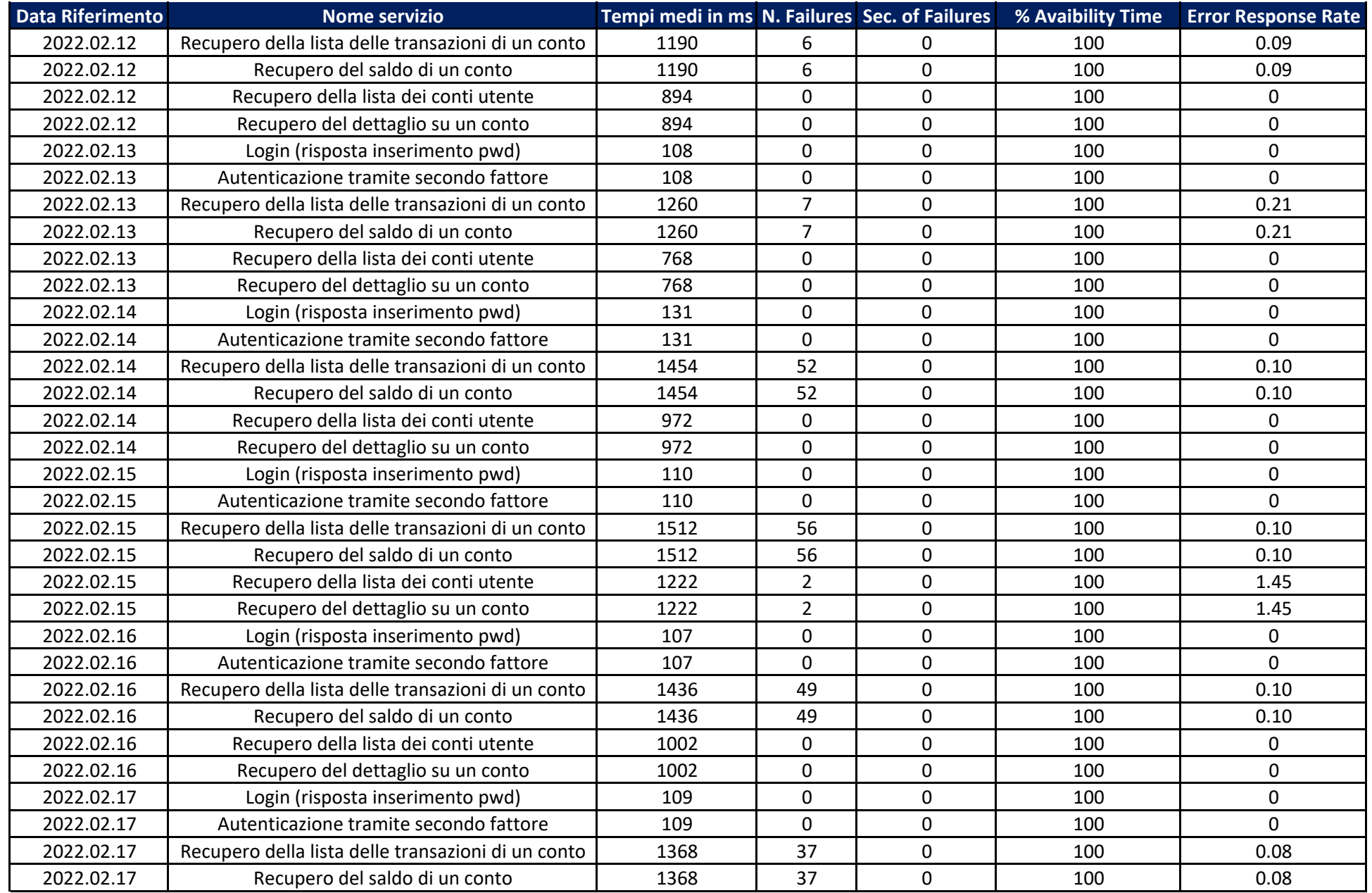

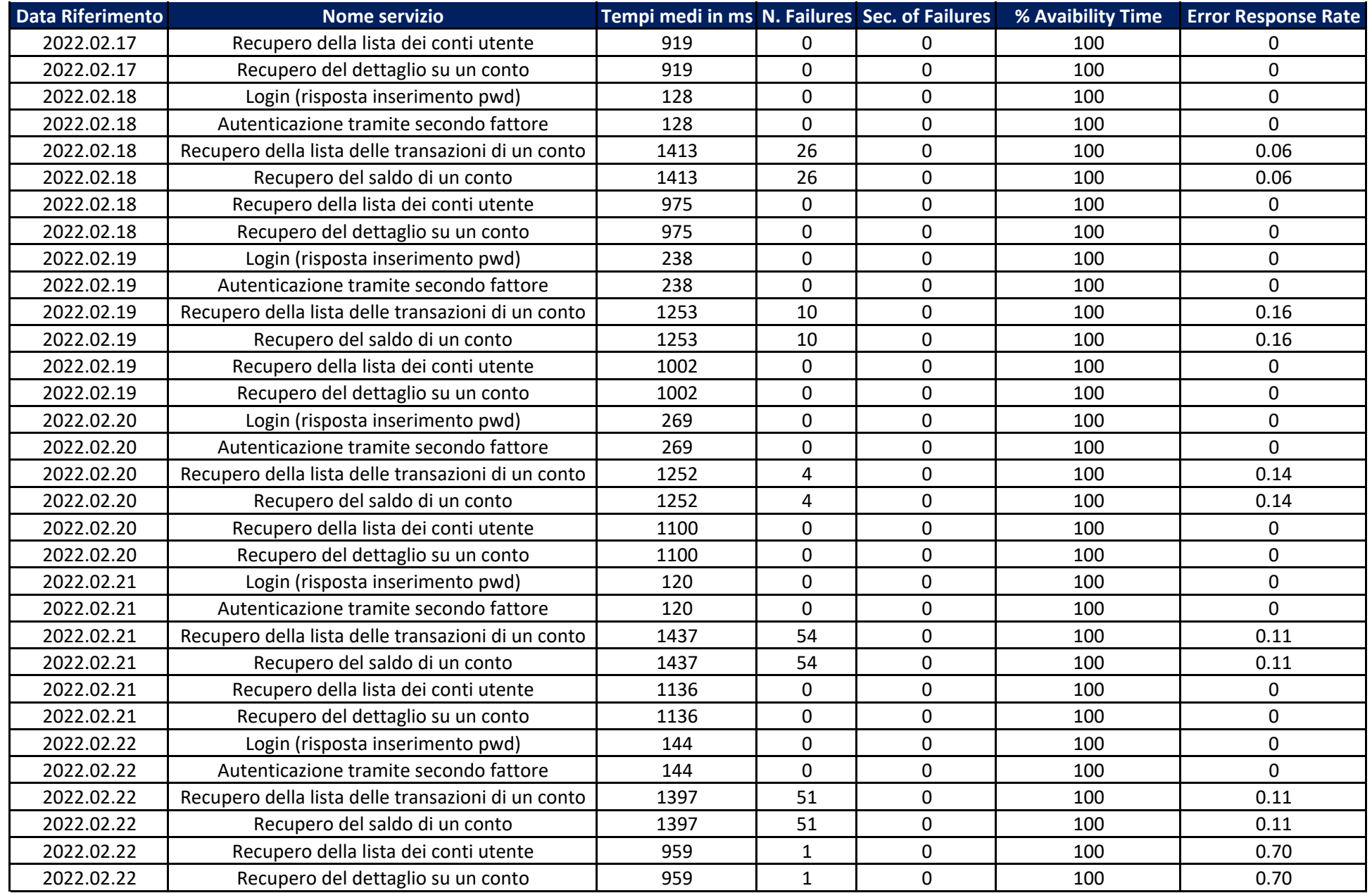

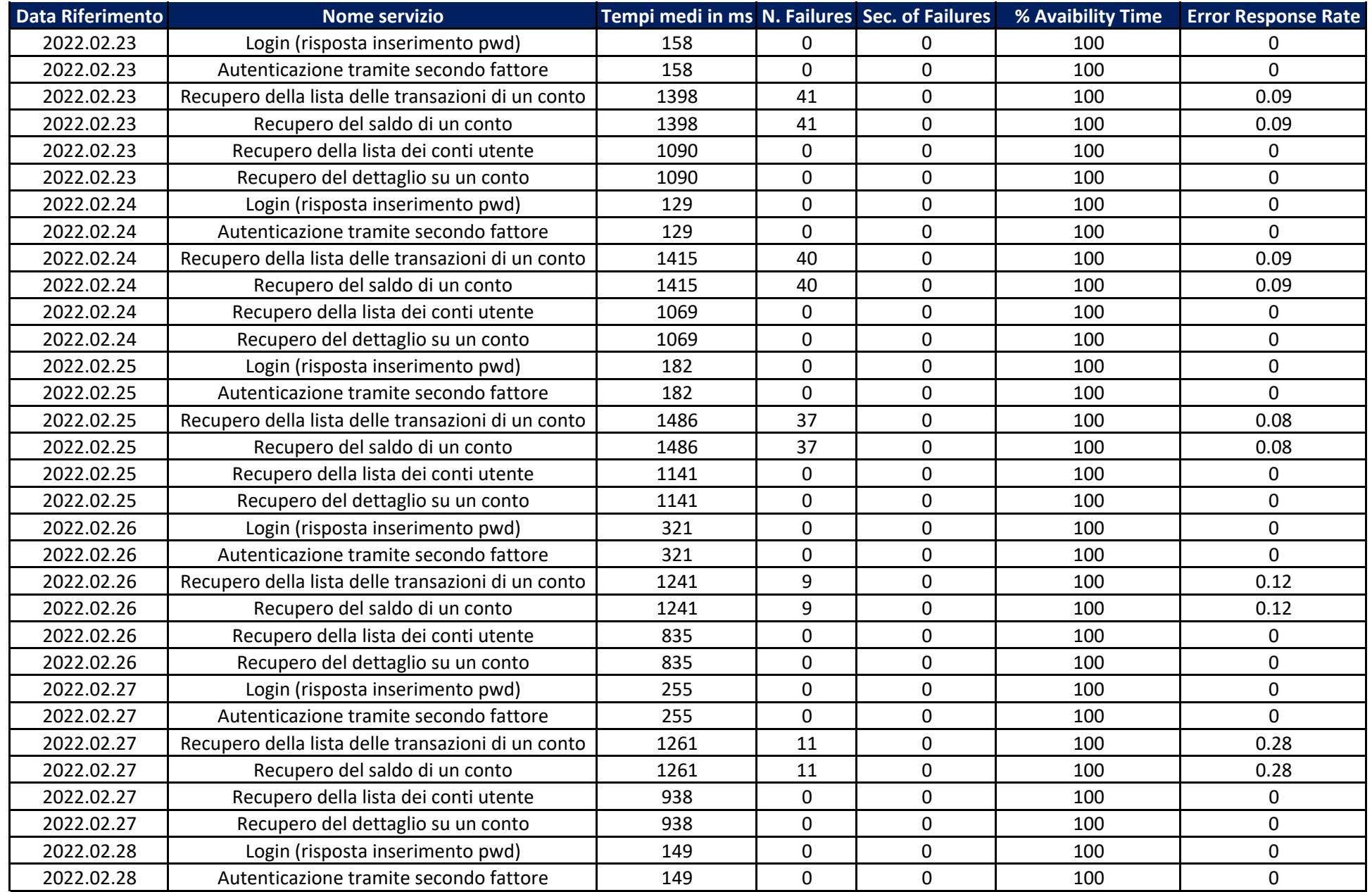

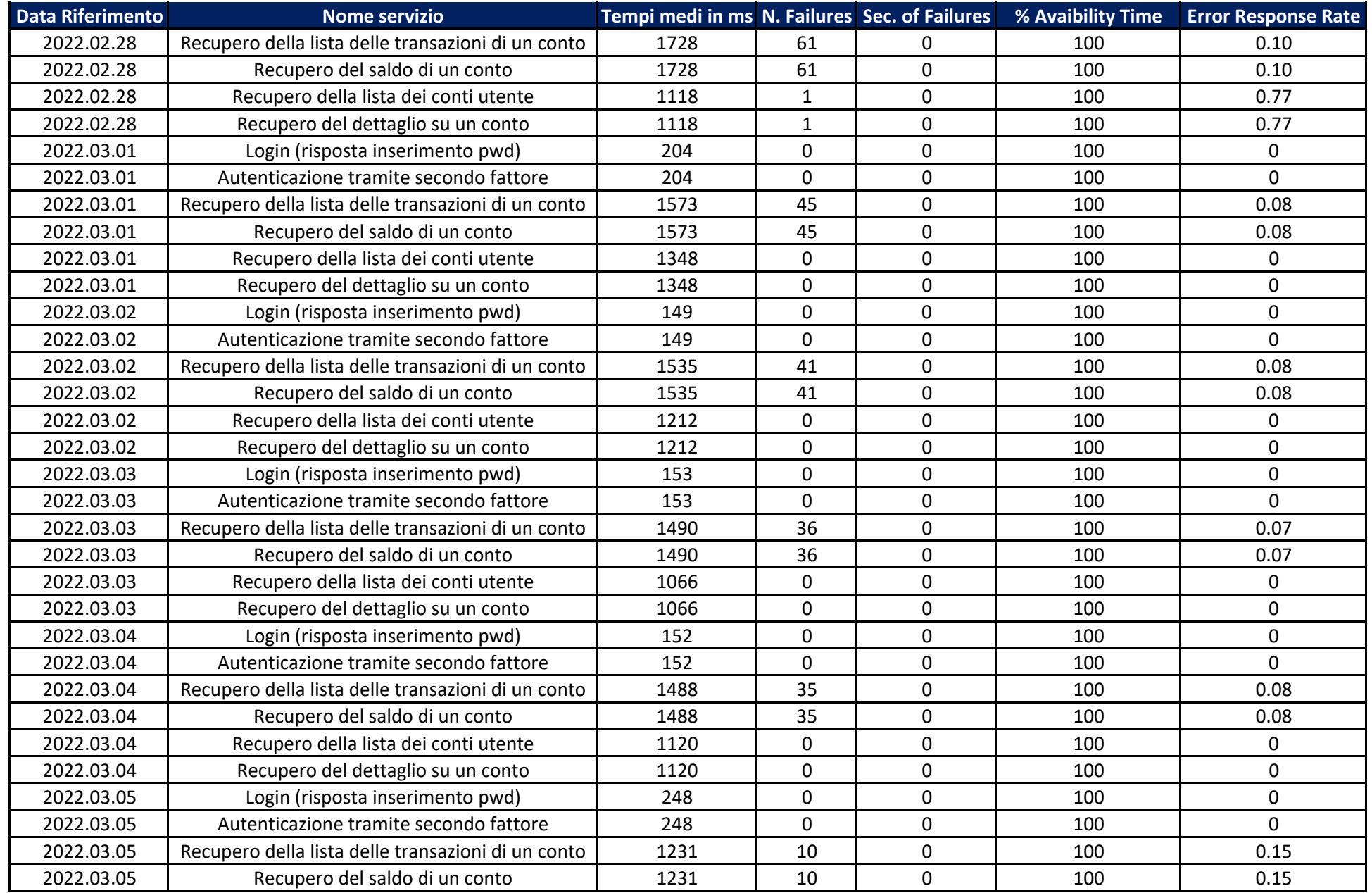

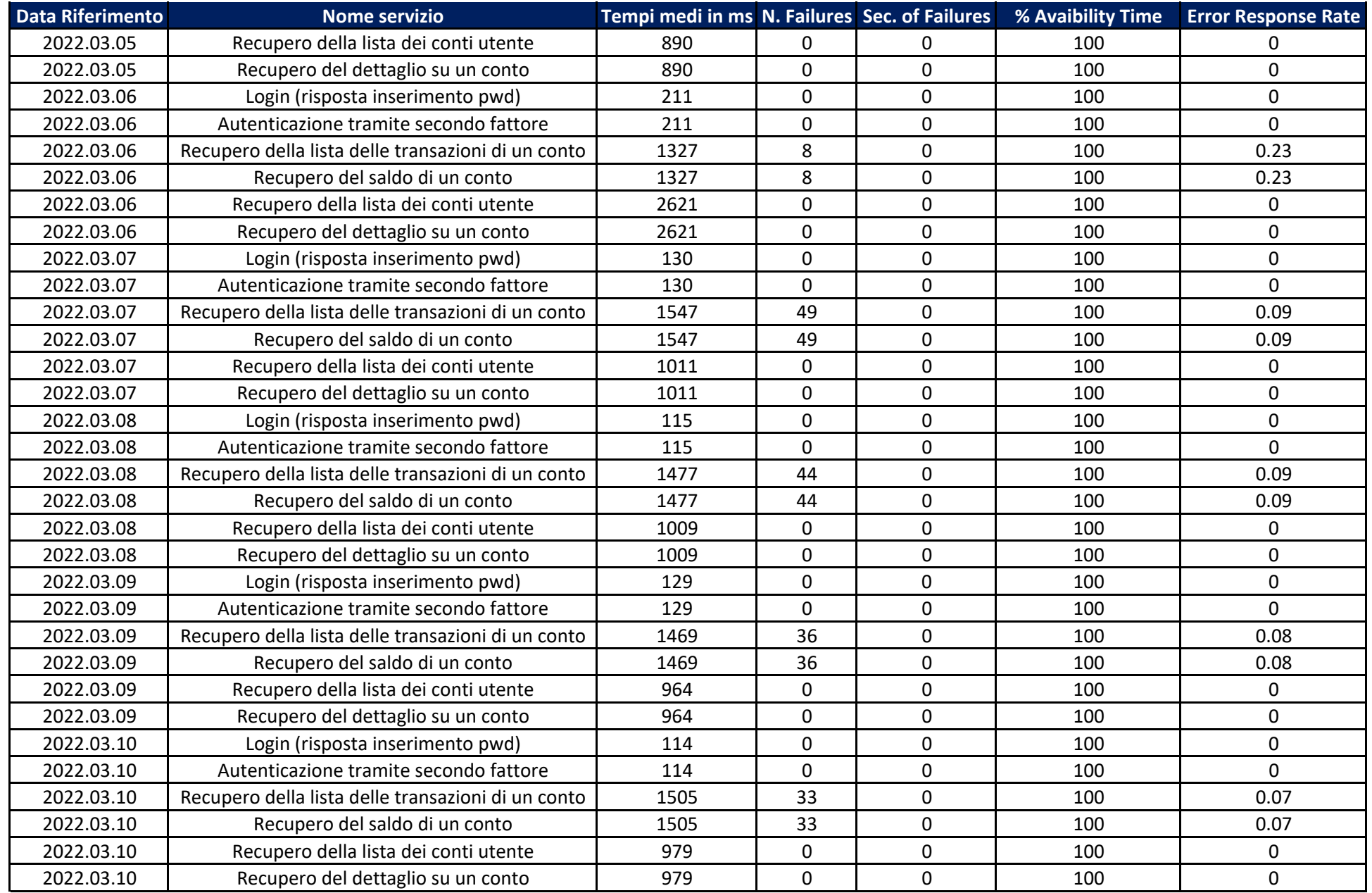

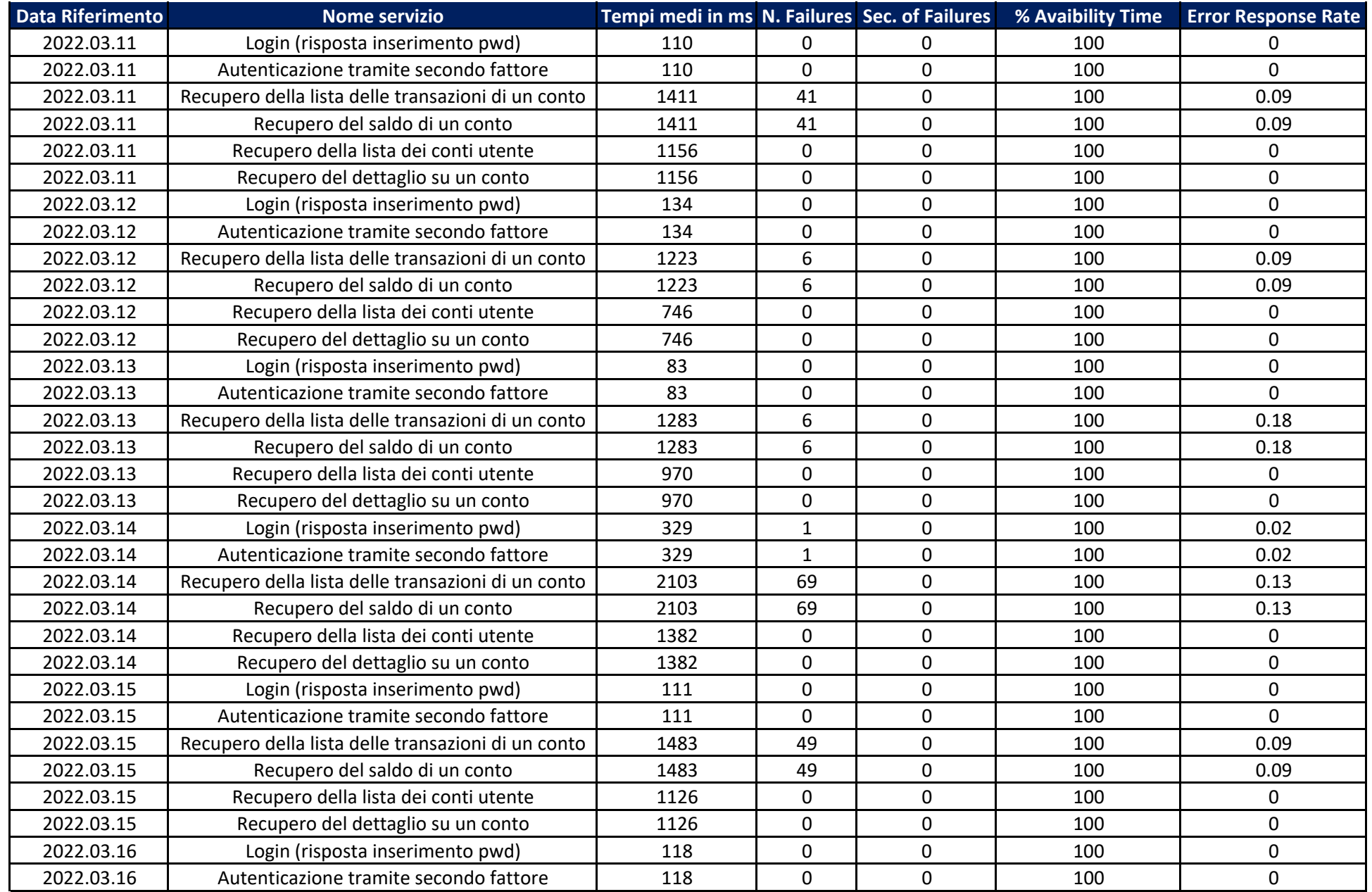

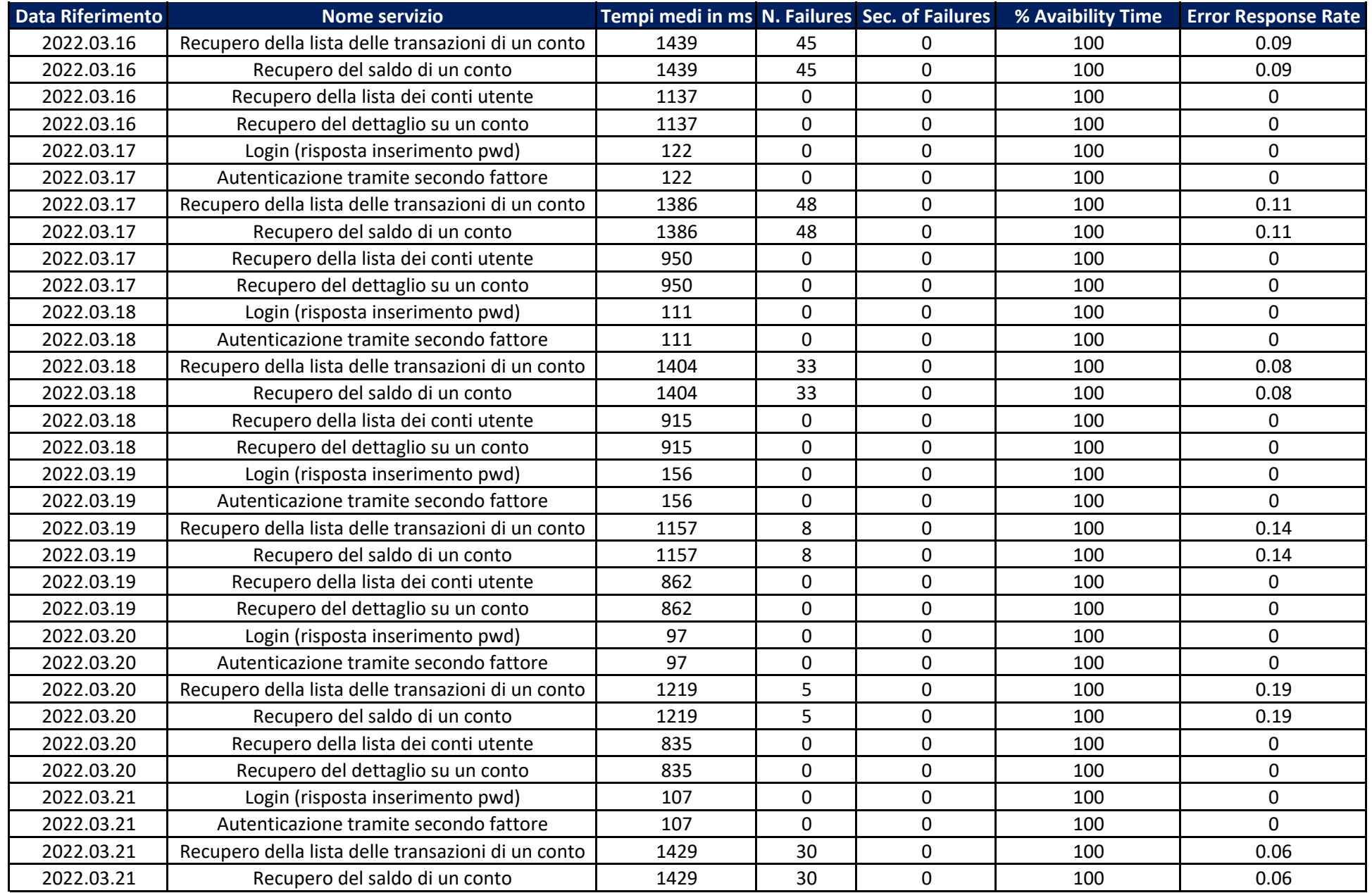

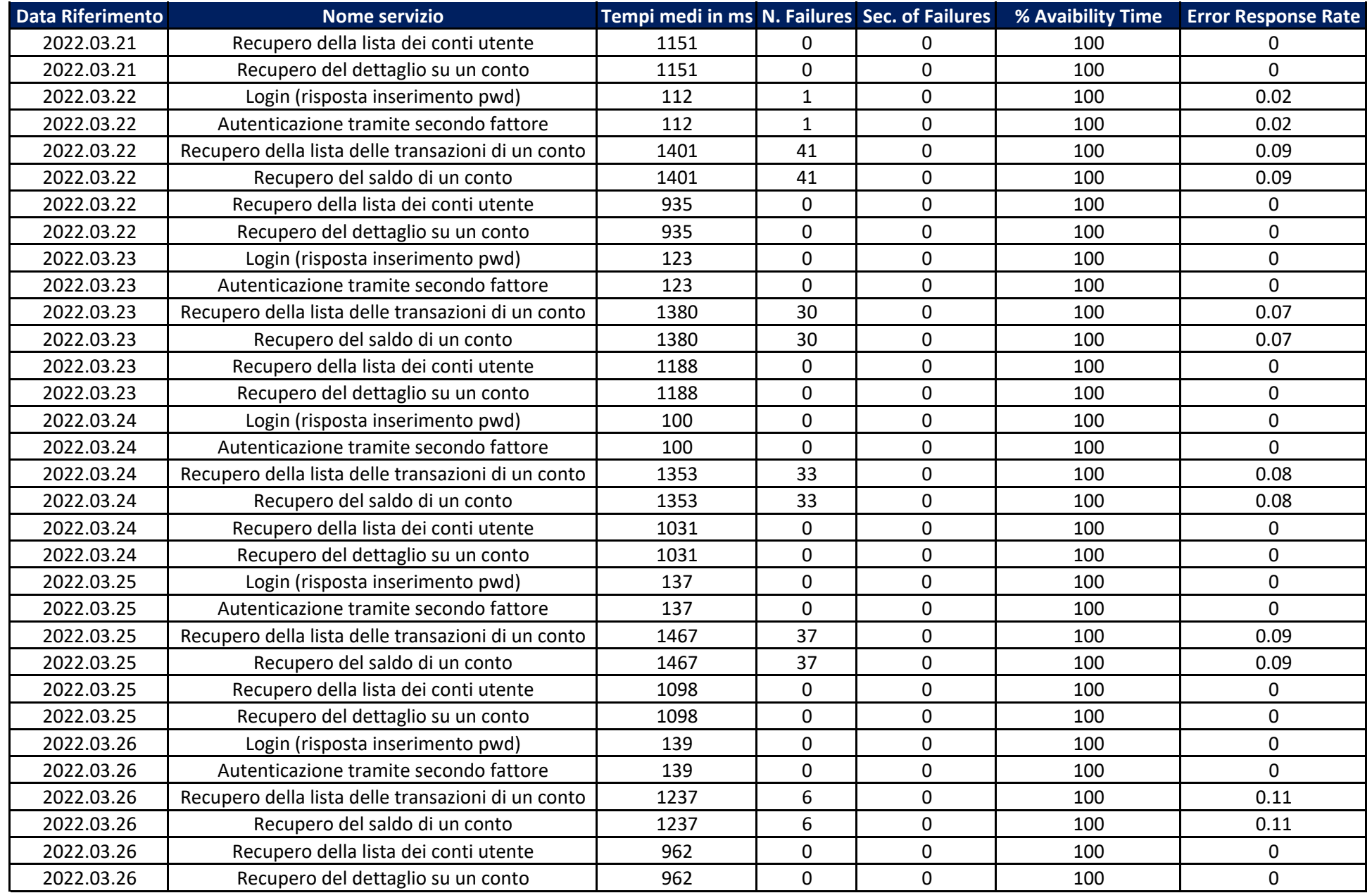

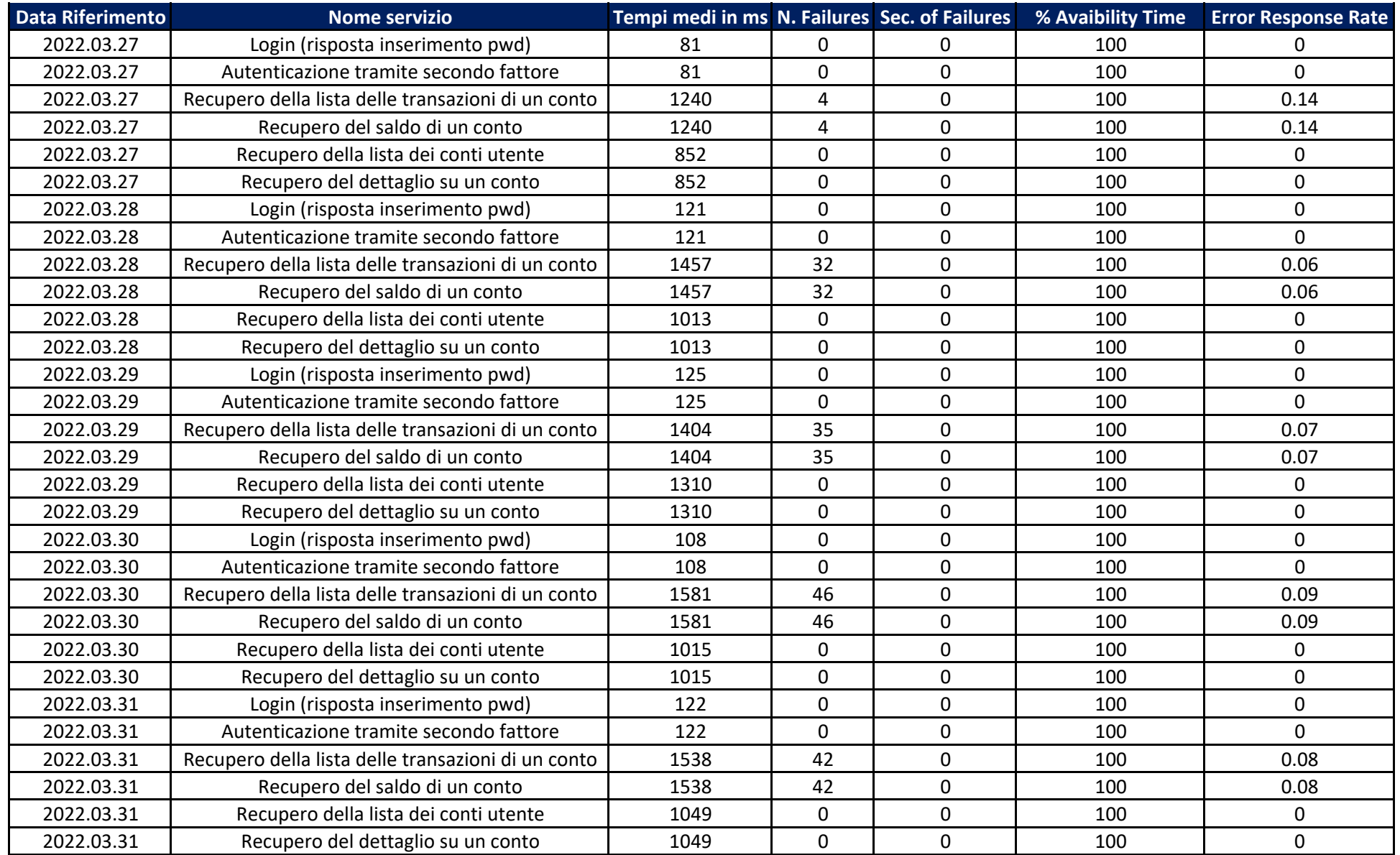